SAP ABAP table RFITEMGL\_NO\_ITEM {Item wise detail for the GL Account Transactions} RFITEMGL NO ITEM-ANLN1 =  $ANLH-ANLN1$ 

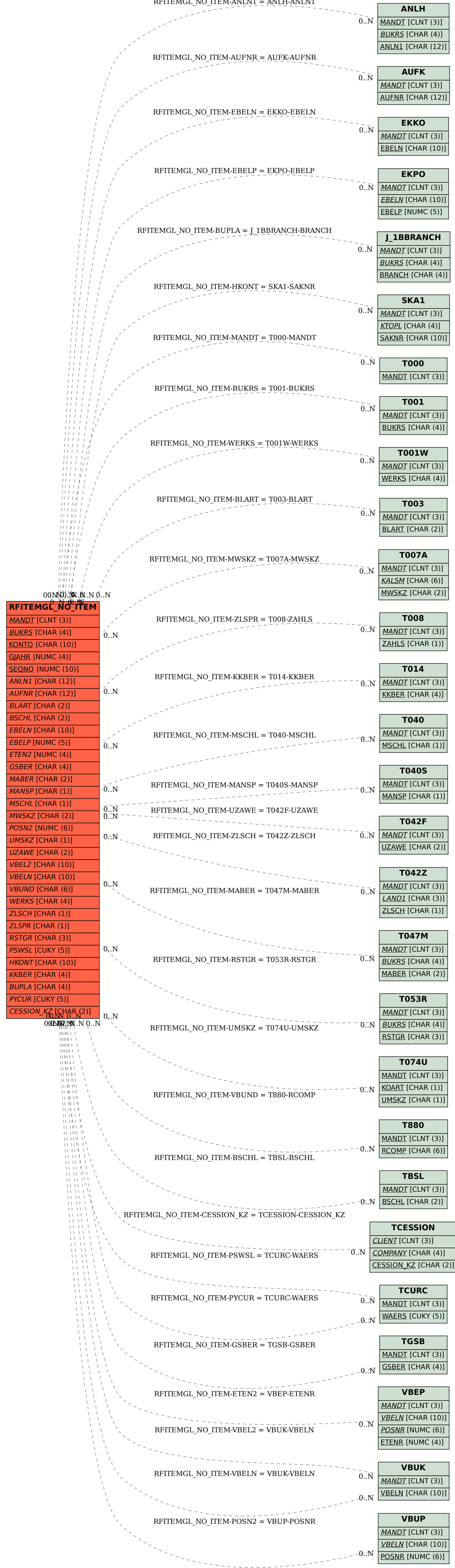